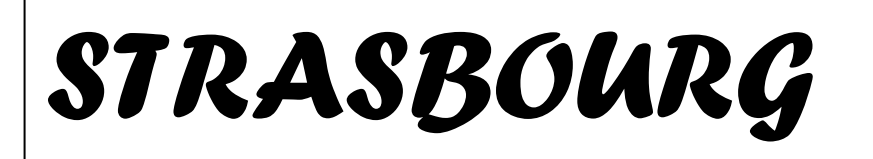

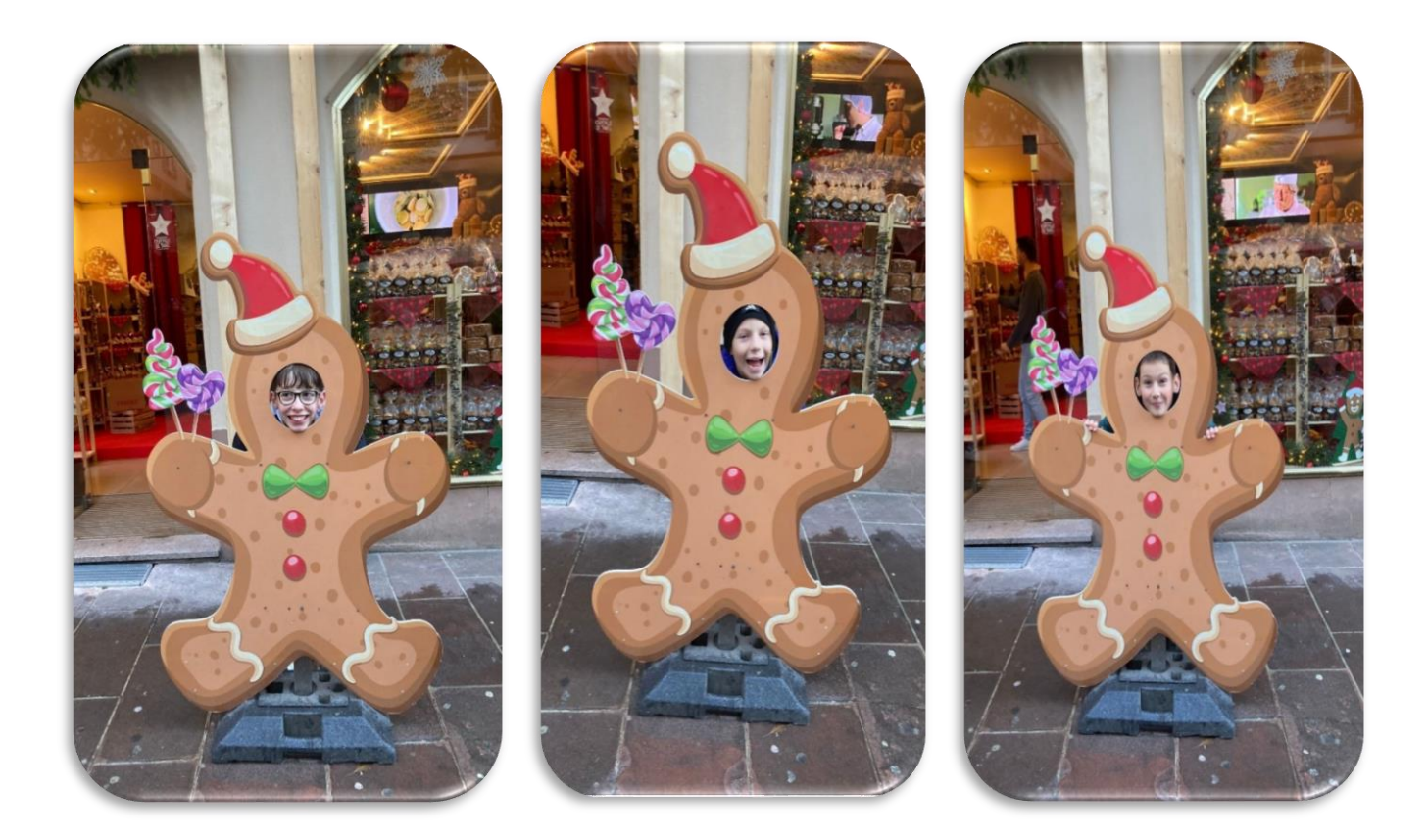

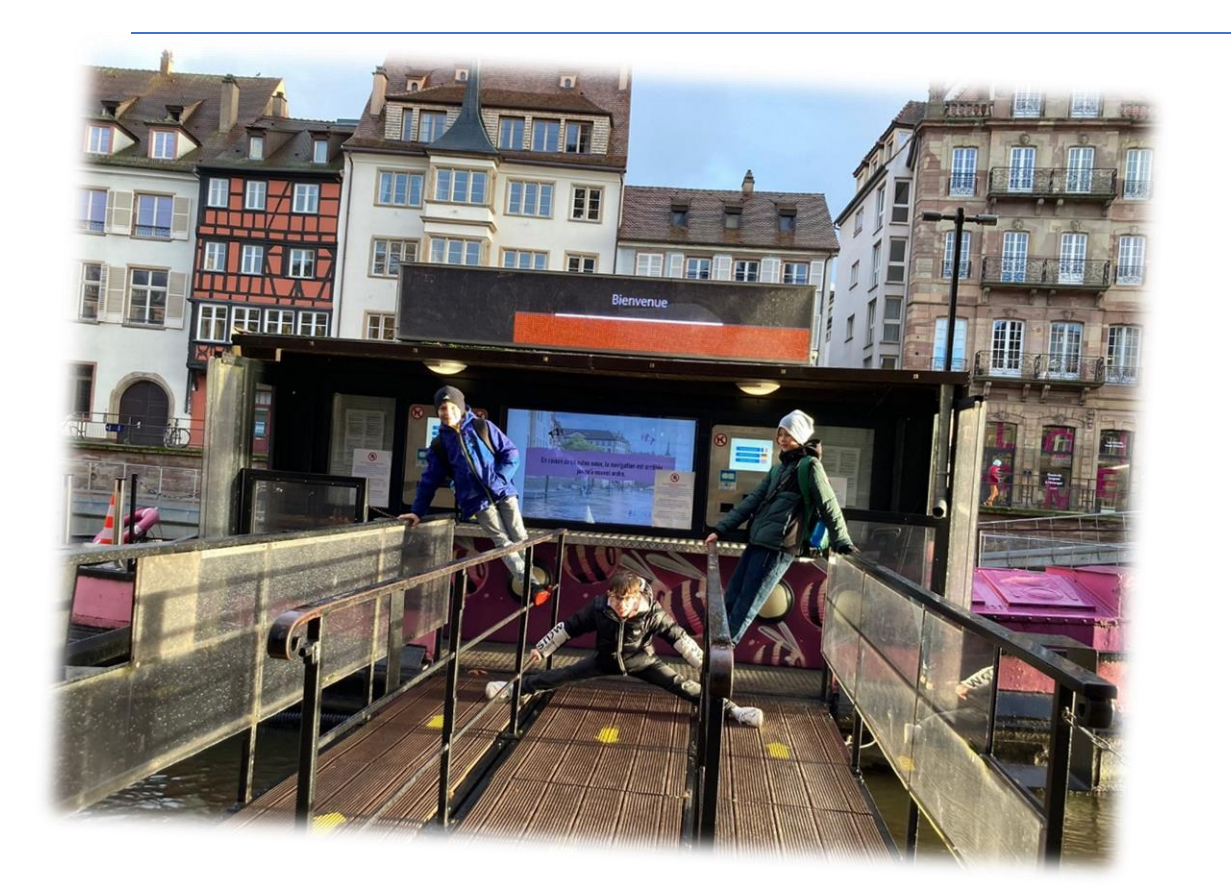

 $N$ ano allano  $\blacksquare$  $\bm N$ ous allons  $\begin{array}{|c|c|} \hline \textbf{0} & \textbf{0} & \text$ vers la *cathédrale. Tout à coup, on voit un arcen-ciel.* 

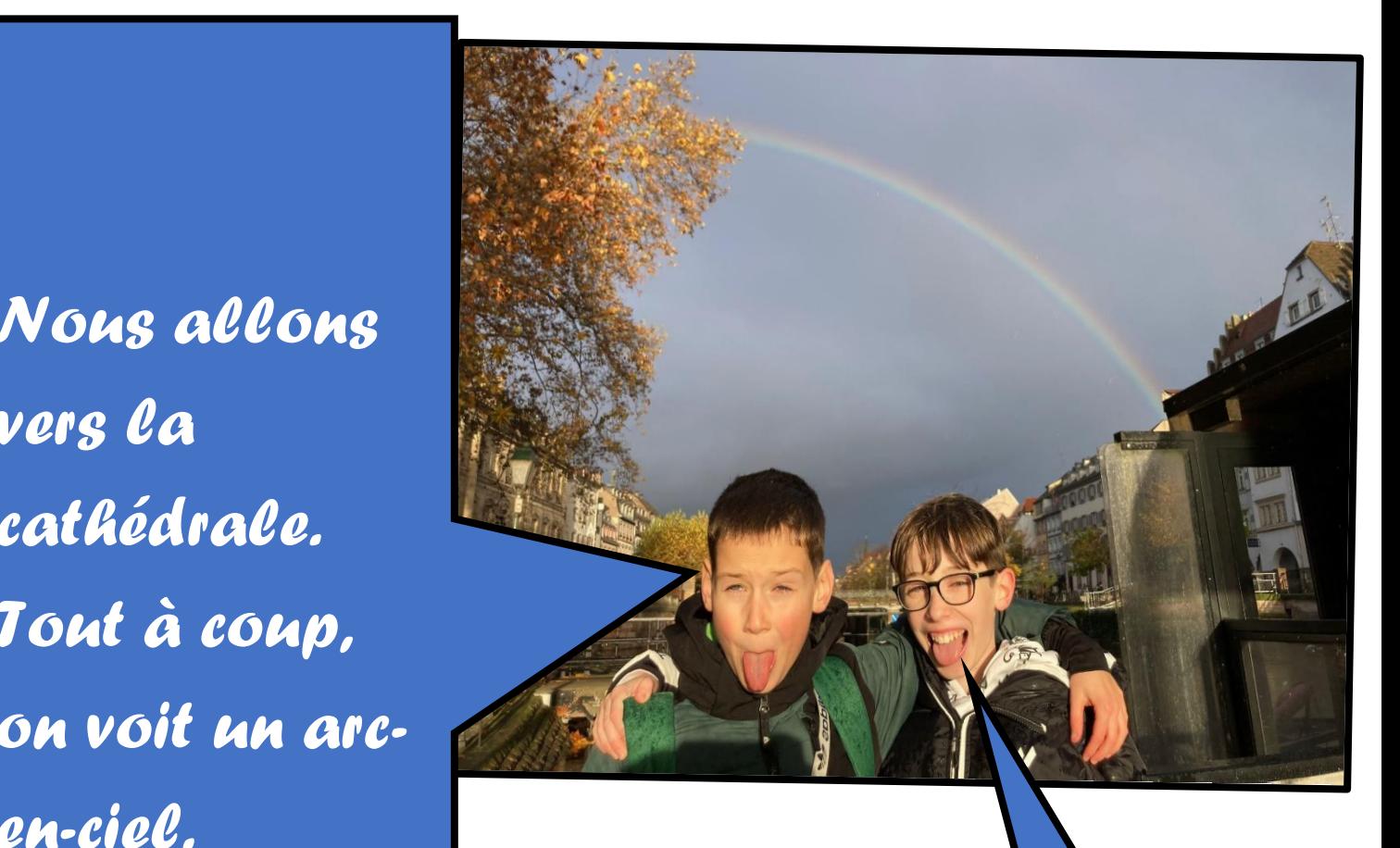

*Regardez, il est beau*

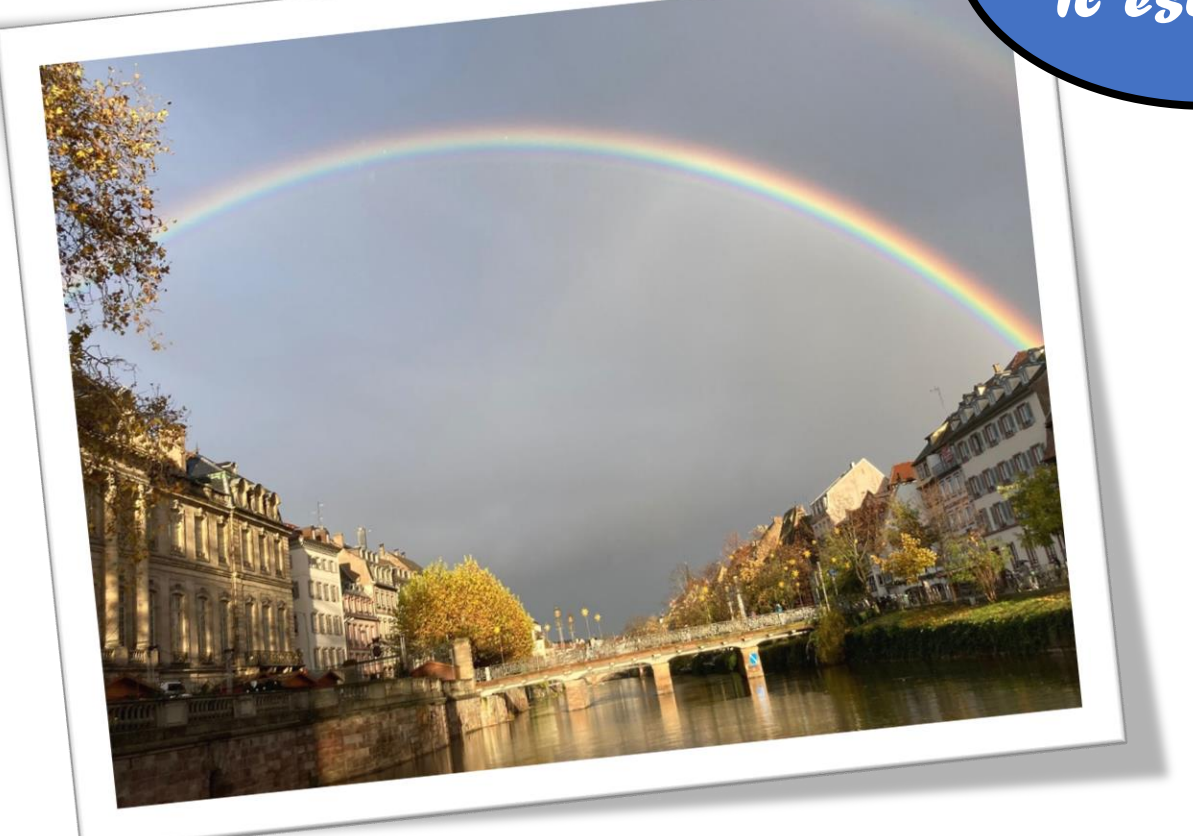

## **Regardez! La cathedrale!**

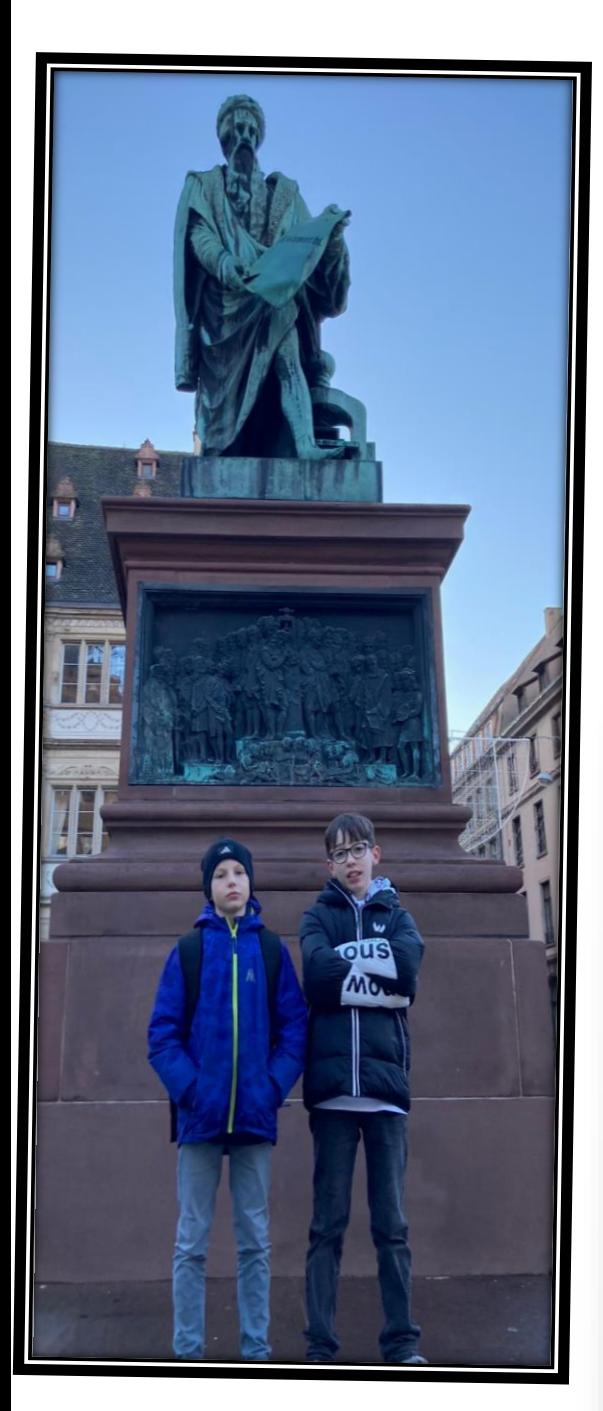

*au* 

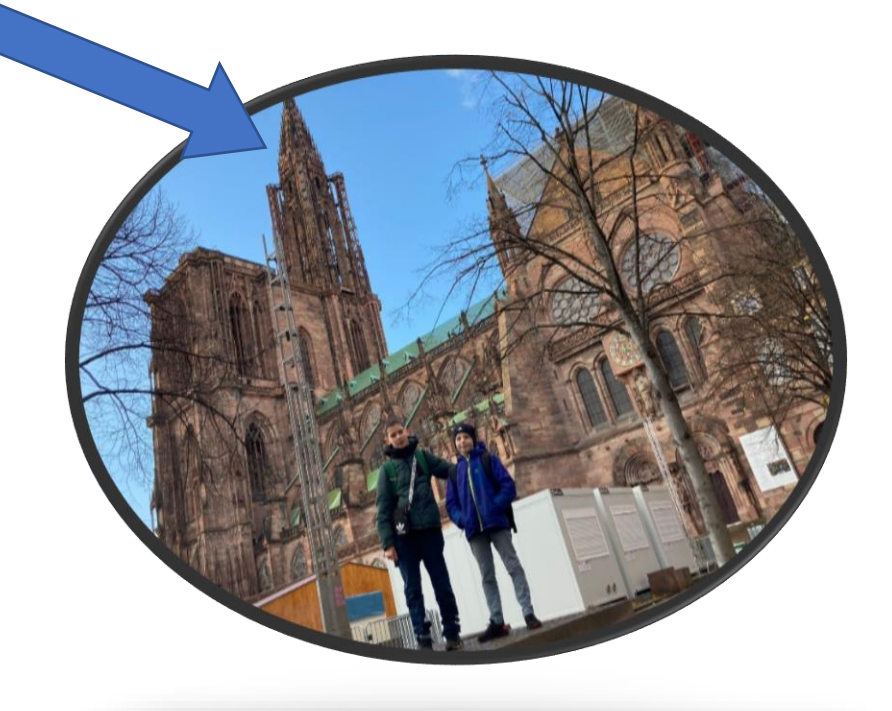

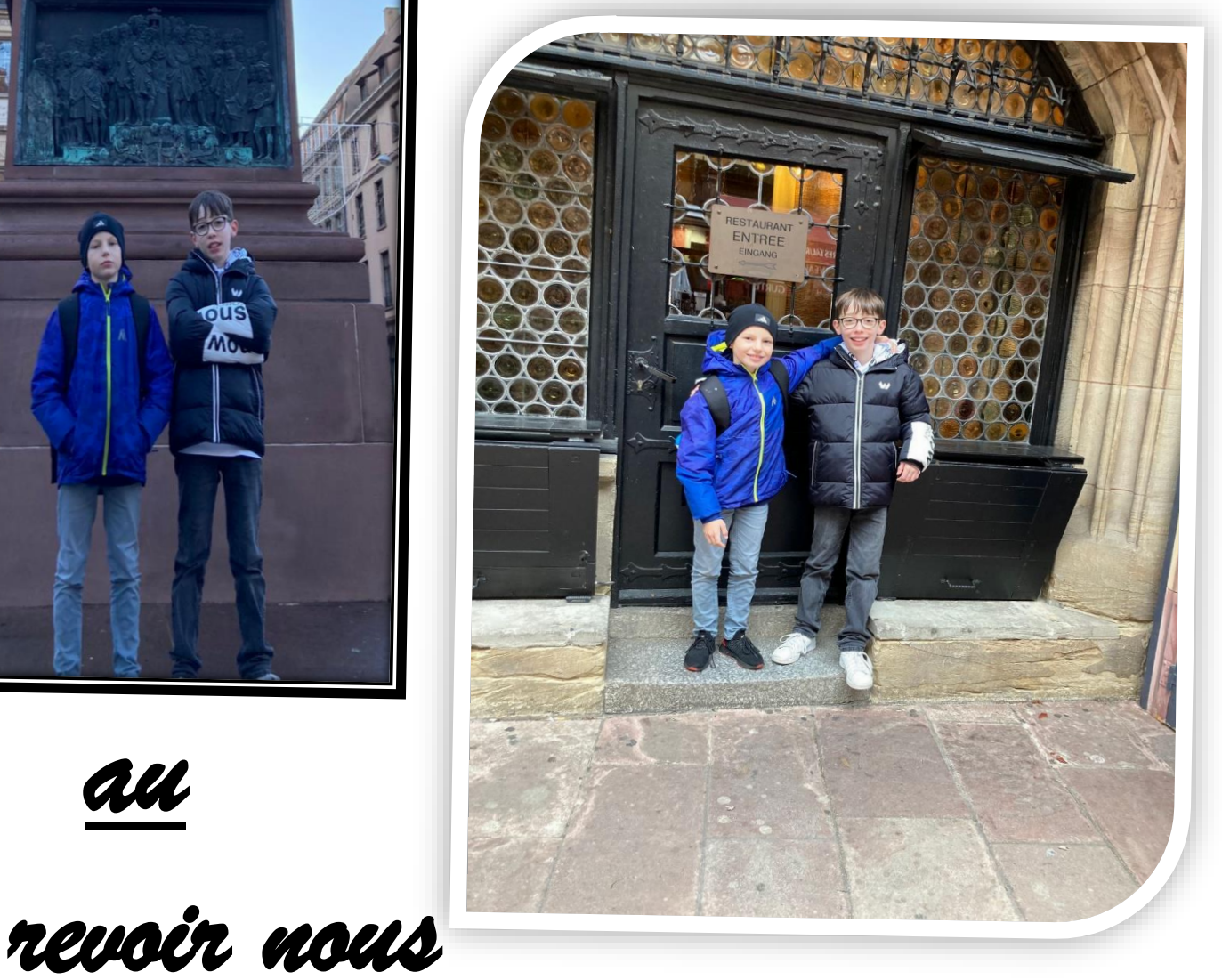

*rentrons à la maison.*